### Introduction to OpenCL

# Open Computing Language

- OpenCL is an open royalty-free standard for general purpose parallel programming across CPUs, GPUs and other processors, giving software developersportable and efficient access to the power of these heterogeneous processing platforms [khronos]
	- Platform model
	- Memory model
	- Execution model
	- Programming model

# **Terminology**

- Framework
	- set of components supporting SW development and execution
	- libraries, APIs, runtime systems, compilers, …
- Application
	- Program running on host and (OpenCL) devices

# OpenCL platform model

- One Host + Compute Devices
	- Managed by OpenCL framework
		- Sharing of resources
		- Execution of kernels on devices
- Compute Device
	- Compute Unit(s)
		- Processing Element(s)

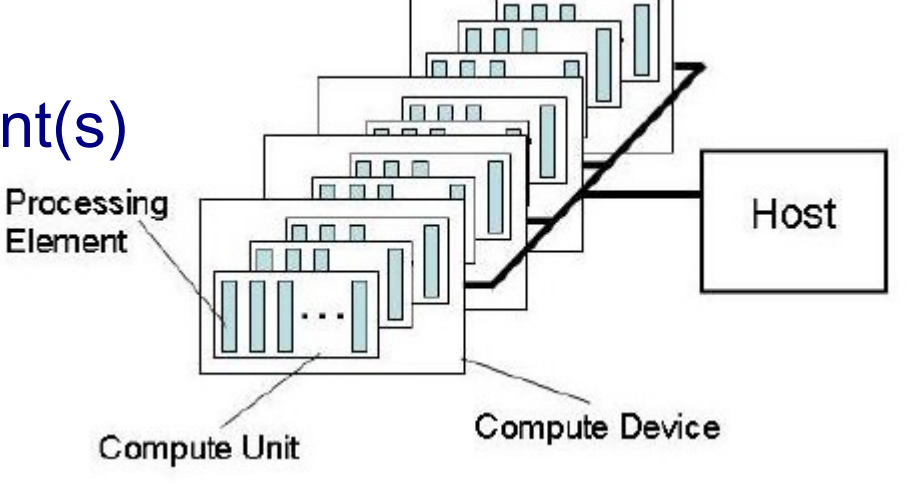

### OpenCL execution model

- Device program Kernels
- Host program
	- Context and kernel execution management
- kernel execution  $\rightarrow$  index space  $\rightarrow$  work item
- Work item
	- Instance of a kernel for a particular index
	- Identified by point in index space
		- Global ID

### OpenCL execution model

- kernel execution  $\rightarrow$  index space  $\rightarrow$  work item
- Work group block of work-items
	- ID same dimension as work items
	- Work item local ID within group
	- All work items execute concurrently on single compute unit
- Index space = NDRange
	- N 1D,2D,3D

#### Execution model Context and command queues

- Context defined by host
	- devices
	- kernels
	- program objects
	- memory objects

Execution model Context and command queues

#### • Commands placed into command queues

- Kernel execution commands
- Memory commands
- Synchronization commands
- Queue execution order
	- in-order
	- out-of-order
- Categories of kernels
	- OpenCL kernels
	- Native kernels

# Memory model

- Global
- Constant
- Local
	- shared within work-group
- Private
	- private to work-item

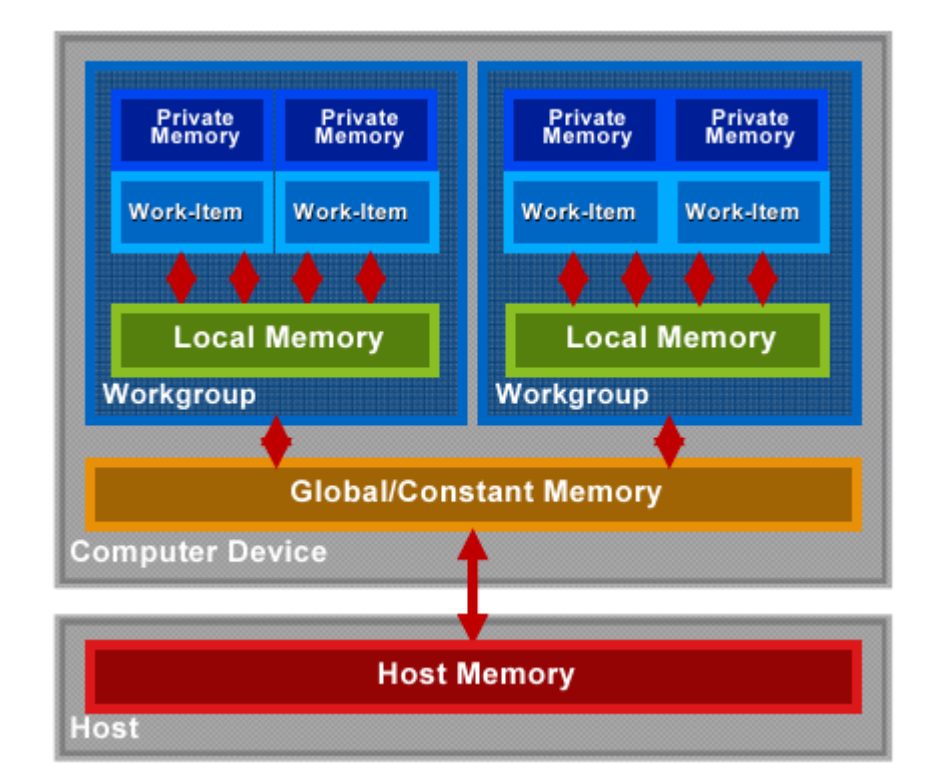

# Memory model

- Host and device memory independent
	- Data copying
	- Mapping/Unmapping regions of memory object

# Programming model

- Data parallel
	- Sequence of instructions on multiple elements of memory object
- Task parallel
- Synchronization
	- Work-item in single work-group
	- Commands in command queues in single context

### OpenCL framework

- Platform Layer
	- Allows host program to discover devices, their capabilities and create contexts
- Runtime
	- Allows to manipulate contexts
- Compiler
	- Creates program executables with OpenCL kernels
	- OpenCL C subset of ISO C99 + extensions for parallelism

# Memory objects

- Buffer objects
	- 1D collection of elements
		- Arbitrary elements
		- Stored sequential
		- Accessible via pointers
		- Kernel element format same as buffer element
- Image objects
	- 2D or 3D texture, framebuffer, image
		- Pre-defined types of element
		- Accessible via built-in functions
		- Kernel element format is 4D float/integer vector

# Sampler objects

- Description how to sample image object read by kernel
	- Out-of-range sampling
	- Filtering
	- Use of normalized coordinates
- Create sampler for context
	- clCreateSampler

# Getting started

- Initialization
- Creating of memory objects
- Transfering (input) data
- Execution
- Synchronization
- Transfering (output) data
- Cleanup

### Getting started initialization

- Get platform
	- clGetPlatformIDs
- Get devices for platform
	- clGetDeviceIDs
- Create context for devices
	- clCreateContext
- Create command queue on a device within context
	- clCreateCommandQueue

### Getting started create memory objects

- Create Buffer object for context
	- clCreateBuffer
- Create Image object for context
	- clCreateImage2D
	- clCreateImage3D

Getting started transfer data

- Read/Write/Copy Buffer/Image
	- clEnqueueRead/Write/Copy Buffer/Image
	- Copy between buffer and image
		- clEnqueueCopyBufferToImage
		- clEnqueueCopyImageToBuffer
- Map/Unmap Buffer/Image
	- clEnqueueMapBuffer/Image
	- clEnqueueUnmapMemObject

### Execution overview

- Program source/binary, object, executable
- Kernel object

– Create, Set arguments, Execute

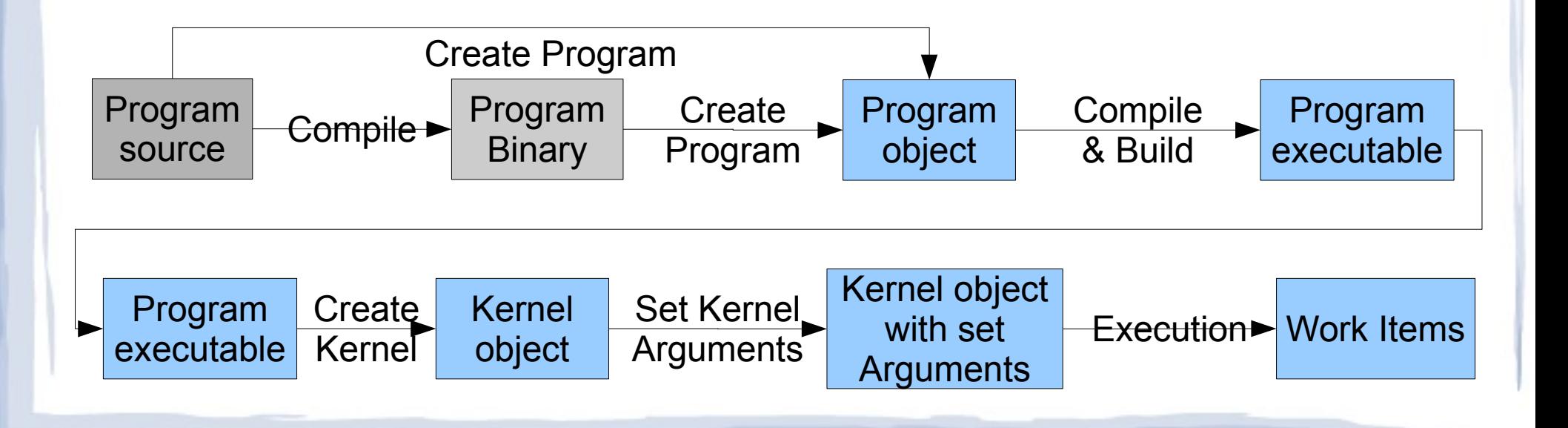

# Program objects

• Create program for context and load source code/binary

– clCreateProgramWithSource/Binary

• Compile and link program executable from source or binary for specified devices

#### – clBuildProgram

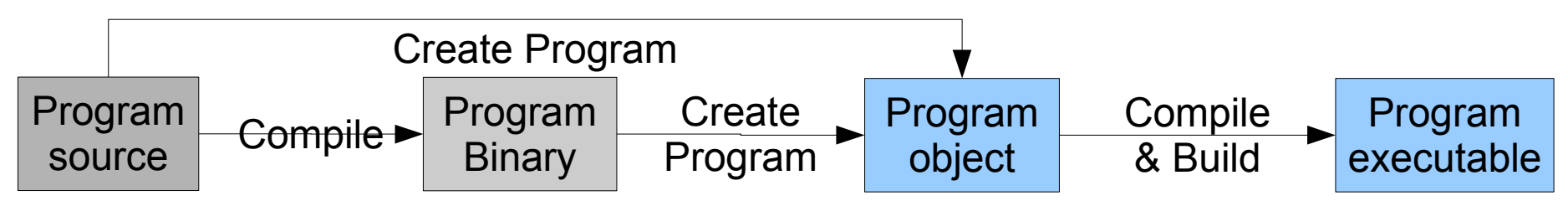

## Kernel objects

• Create kernel object for a kernel within program

– clCreateKernel

• Create kernel objects for all kernels of a program

– clCreateKernelsInProgram

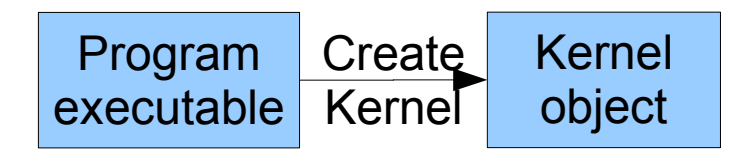

## Kernel arguments

# • Set kernel argument by index

– clSetKernelArg

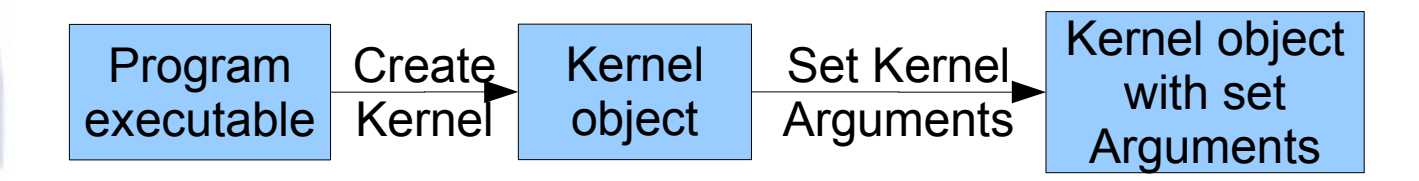

### Kernel execution

- Enqueue execution of a kernel on a NDRange
	- ClEnqueueNDRangeKernel
- Enqueue execution of a single instance kernel
	- clEnqueueTask
- $\cdot$  Enqueue execution of a native  $C/C++$  function
	- clEnqueueNativeKernel

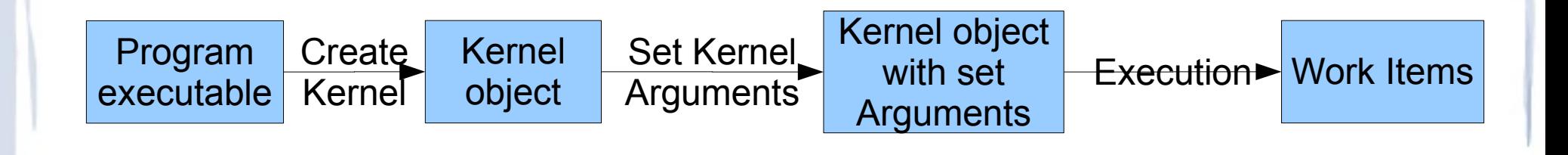

# OpenCL C Language

#### • Data types

- Scalar/Vector (2,4,8,16)
- image2d\_t/3d\_t, sampler\_t, event\_t
- Adress space qualifiers
	- global, local, constant, private
- Image access qualifiers
	- read\_only, write\_only
- Function qualifiers
	- \_\_kernel

# OpenCL C Language

- get\_work\_dim
- get\_global\_size
- get\_global\_id
- get\_local\_size
- gel\_local\_id
- get\_num\_groups
- get\_group\_id
- barrier

# **Summary**

• Open standard supported by various vendors – Apple, Nvidia, ATI, • Independent of HW

### References

- The OpenCL Specification, khronos
- OpenCL parallel computing for heterogeneous devices, khronos
- OpenCL API 1.0 quick reference card, khronos
- ATI stream SDK, ati